## Politechnika Krakowska im. Tadeusza Kościuszki

# KARTA PRZEDMIOTU

obowiązuje studentów rozpoczynających studia w roku akademickim 2022/2023

Wydział Inżynierii Elektrycznej i Komputerowej

Kierunek studiów: Elektrotechnika i Automatyka Profil: Ogólnoakademicki

Forma sudiów: niestacjonarne Kod kierunku: E7 kod kierunku: E7 kod kierunku: E7 kod kierunku: E7

Stopień studiów: I

Specjalności: Trakcja elektryczna,Automatyka w układach elektrycznych,Inżynieria systemów elektrycznych

## 1 Informacje o przedmiocie

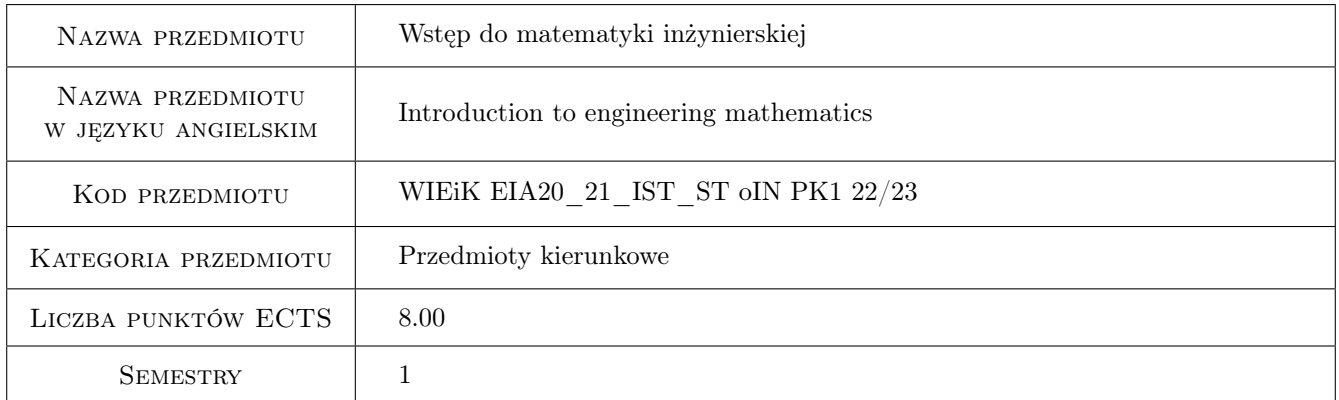

## 2 Rodzaj zajęć, liczba godzin w planie studiów

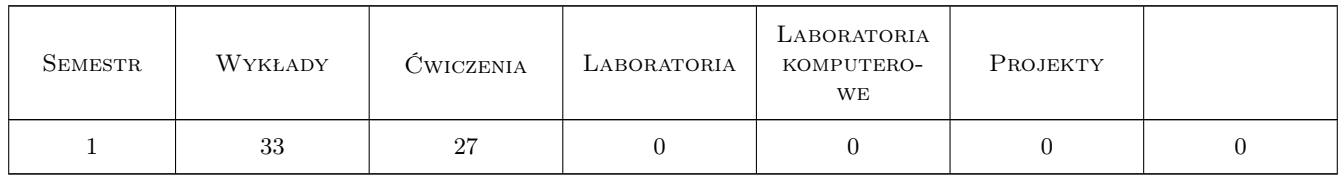

## 3 Cele przedmiotu

- Cel 1 Uzupełnienie podstawowych wiadomości z matematyki z zakresu szkoły średniej niezbędnych do rozpoczęcia kształcenia na poziomie wyższym, zapoznanie studentów z podstawowymi wiadomościami z zakresu logiki matematycznej, algebry zbiorów i systemów liczbowych.
- Cel 2 Zapoznanie studenta z zaawansowanymi równaniami, nierównościami i przekształceniami wykresów funkcji moduł, liniowych, kwadratowych, wielomianowych, wykładniczych, logarytmicznych, trygonometrycznych.
- Cel 3 Zapoznanie studentów z pojęciem ciągu liczbowego, jego monotoniczności, ograniczoności, granicy, z pojęciem szeregu liczbowego, jego zbieżności bezwzględnej, warunkowej, kryteriami zbieżności szeregów.
- Cel 4 Zapoznanie studentów z elementami rachunku wektorowego i geometrii analitycznej.
- Cel 5 Zapoznanie studentów z rachunkiem różniczkowym funkcji jednej zmiennej i jego podstawowymi zastosowaniami.
- Cel 6 Zapoznanie studentów z rachunkiem całkowym i jego podstawowymi zastosowaniami.

## 4 Wymagania wstępne w zakresie wiedzy, umiejętności i innych **KOMPETENCJI**

1 Wymagana jest znajomość matematyki na poziomie szkoły średniej (profil podstawowy).

### 5 Efekty kształcenia

- EK1 Umiejętności Umiejętność praktycznego stosowania praw logiki matematycznej i działań na zbiorach oraz wykonywania podstawowych działań w różnych systemach liczbowych.
- EK2 Umiejętności Umiejętność szkicowania wykresów funkcji i rozwiązywania równań i nierówności liniowych, wielomianowych, logarytmicznych, wykładniczych i trygonometrycznych.
- EK3 Umiejętności Umiejętność stosowania indukcji matematycznej, badania własności ciągów i szeregów liczbowych, szereg geometryczny.
- EK4 Umiejętności Umiejętność praktycznego wykorzystywania poznanych faktów z rachunku wektorowego i geometrii analitycznej.
- EK5 Umiejętności Umiejętność obliczania i zastosowania pochodnych funkcji jednej zmiennej
- EK6 Umiejętności Umiejętność zastosowania rachunku całkowego.

### 6 Treści programowe

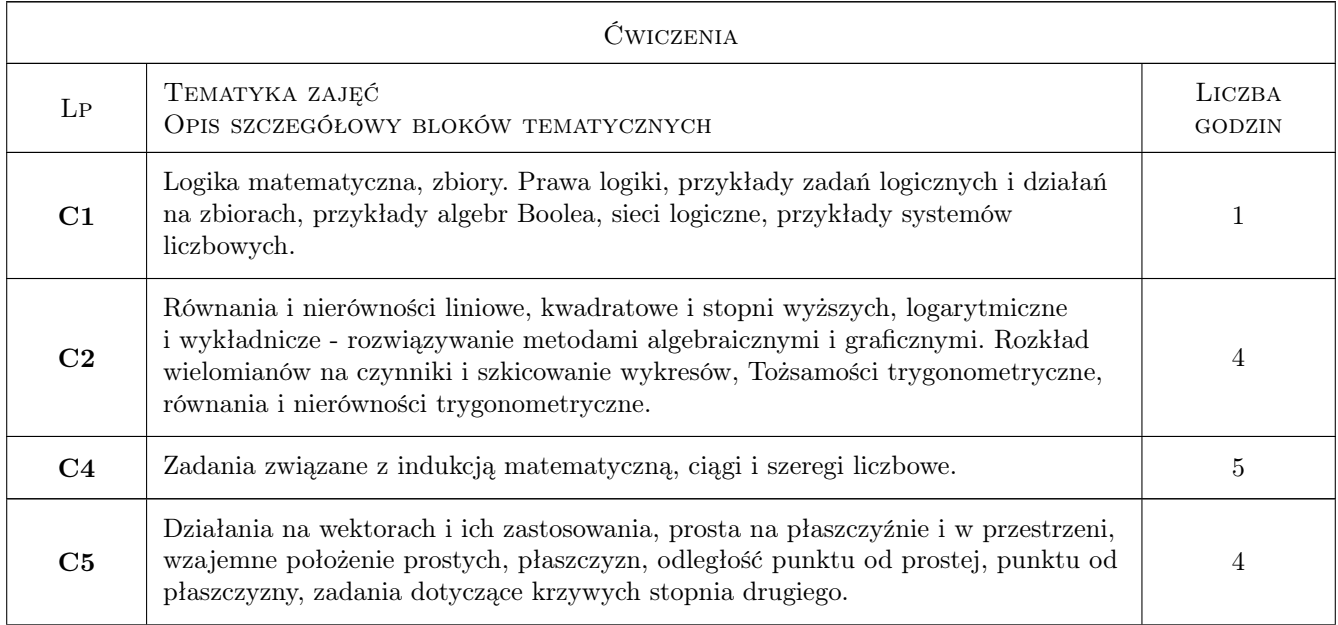

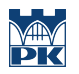

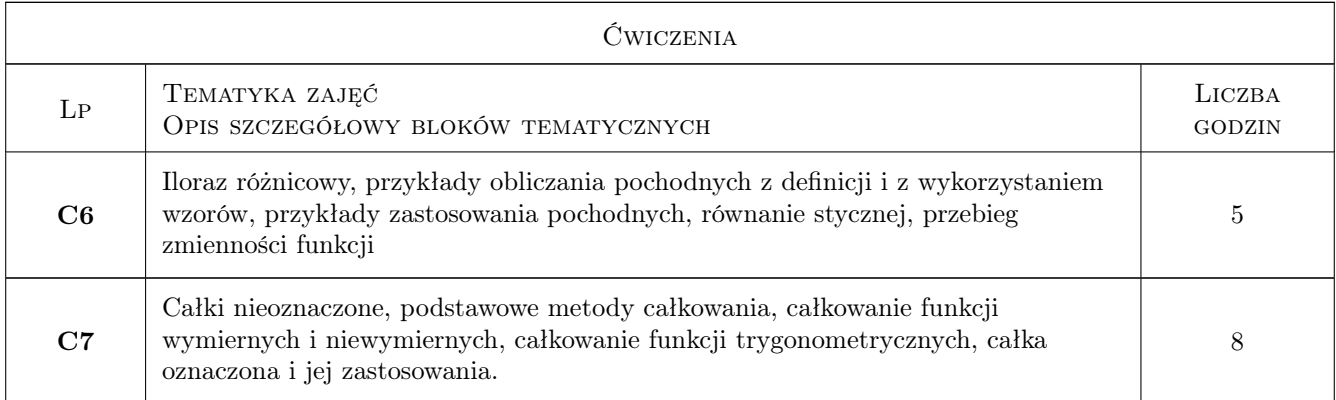

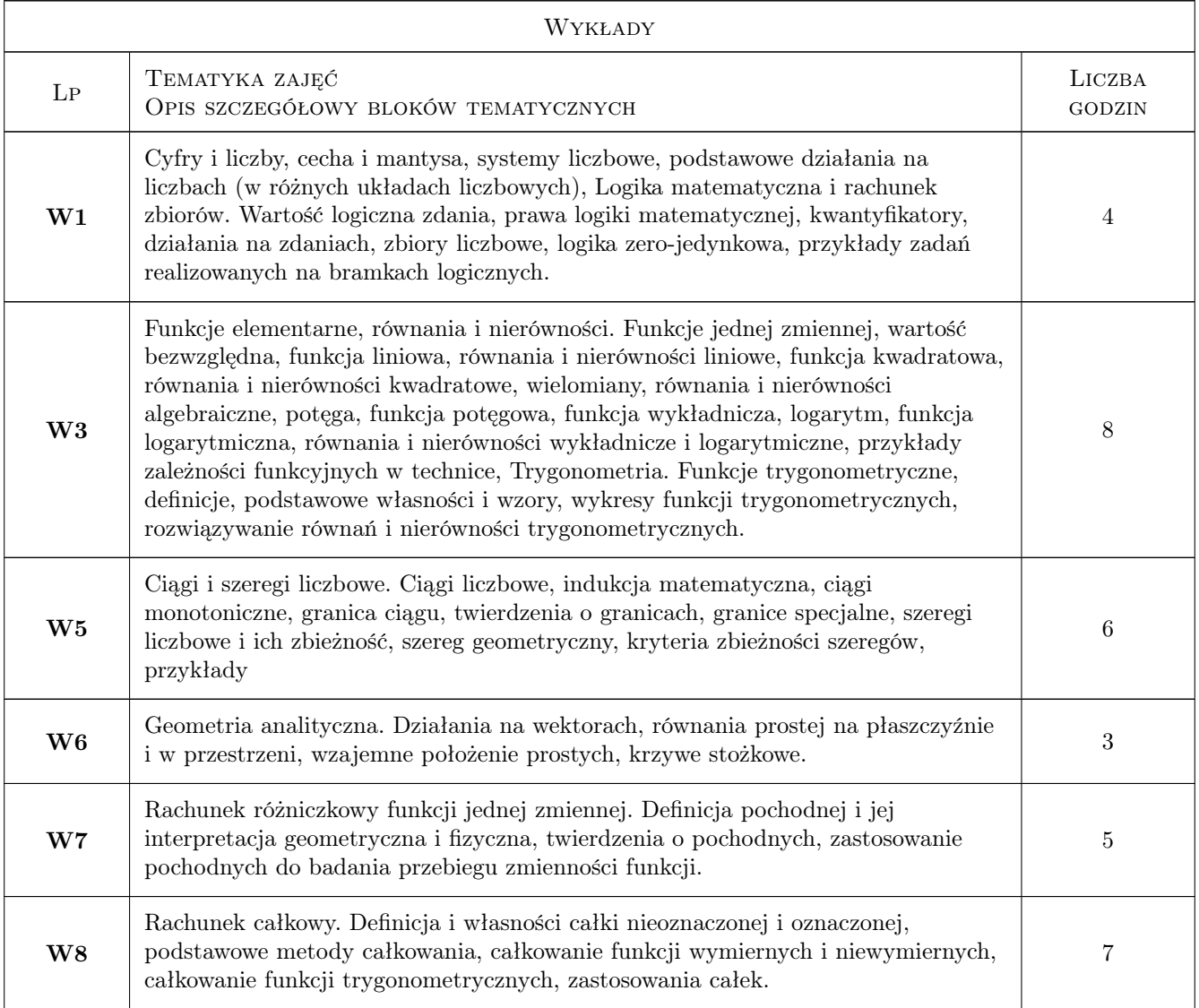

## 7 Narzędzia dydaktyczne

N1 Wykłady

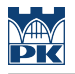

- N2 Zajęcia tablicowe
- N3 Konsultacje

## 8 Obciążenie pracą studenta

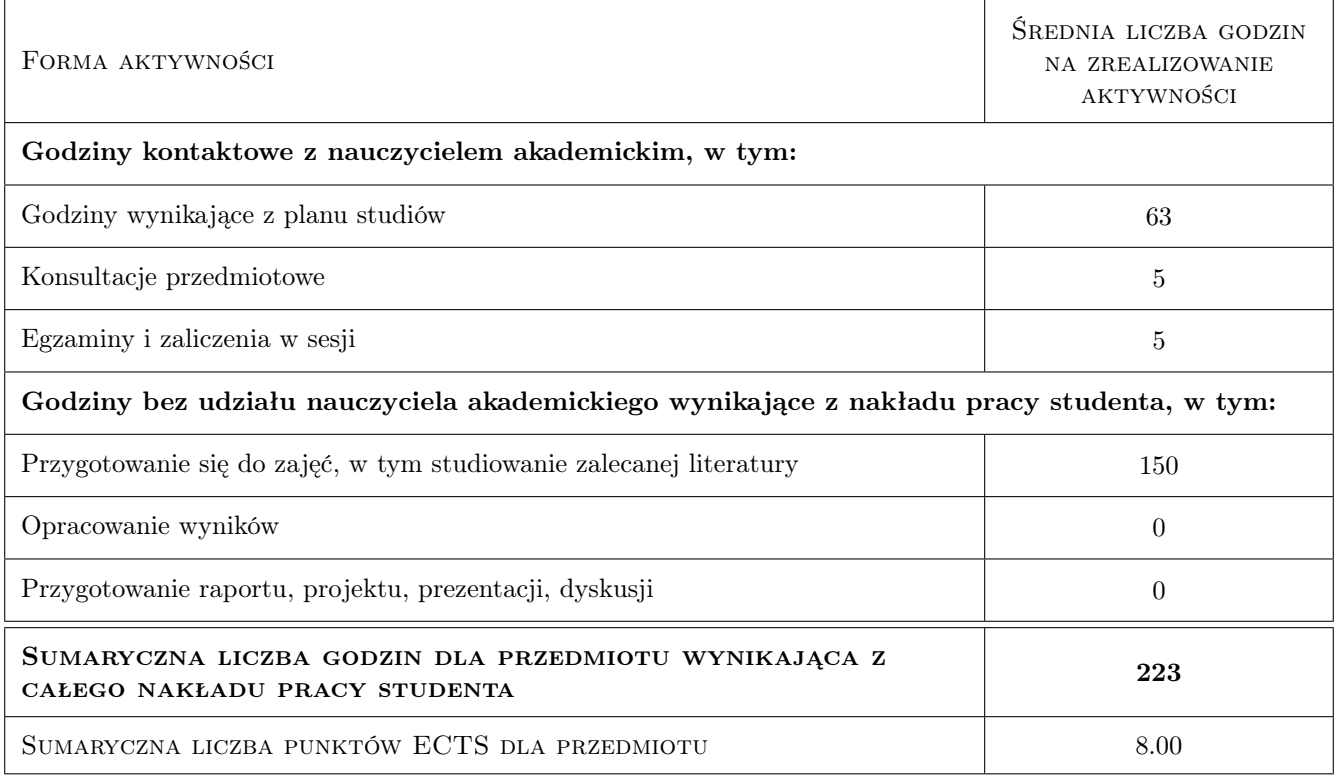

## 9 Sposoby oceny

#### Ocena formująca

- F1 Kolokwium
- F3 Odpowiedź ustna

#### Ocena podsumowująca

P1 Średnia ważona ocen formujących

#### Kryteria oceny

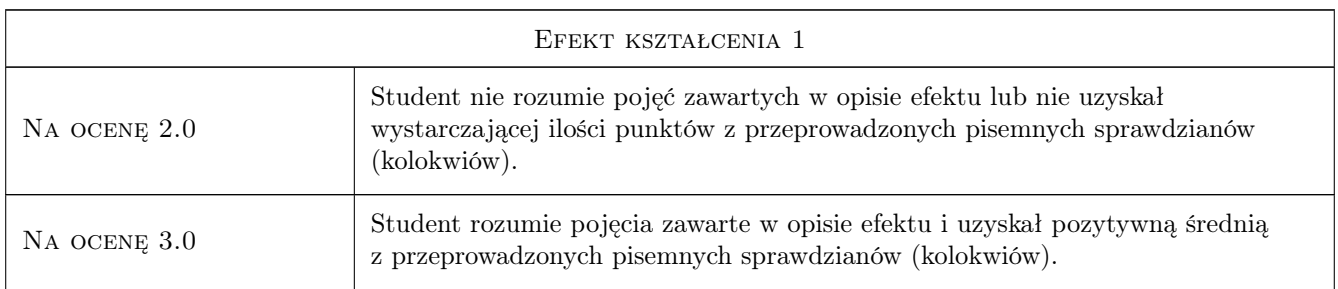

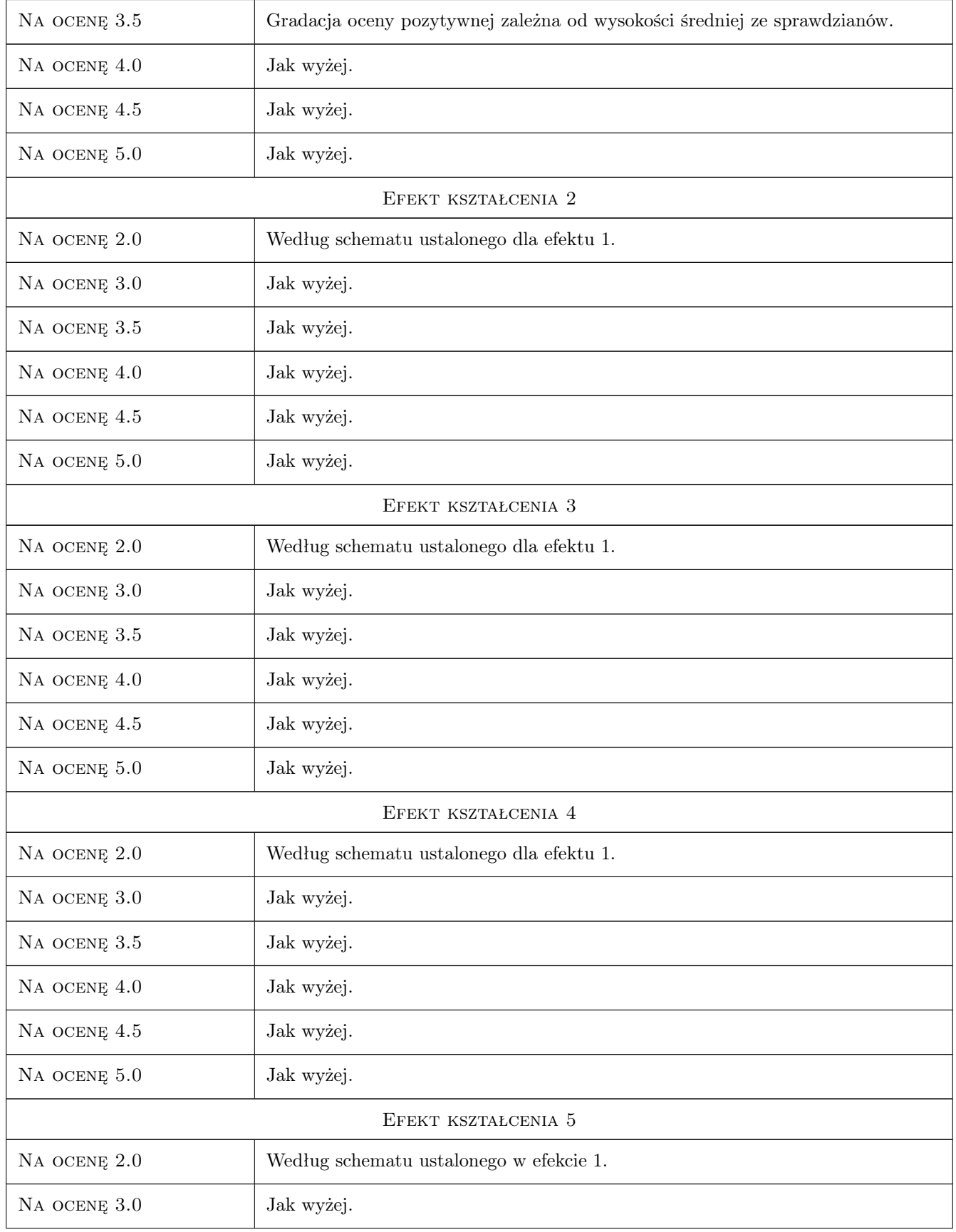

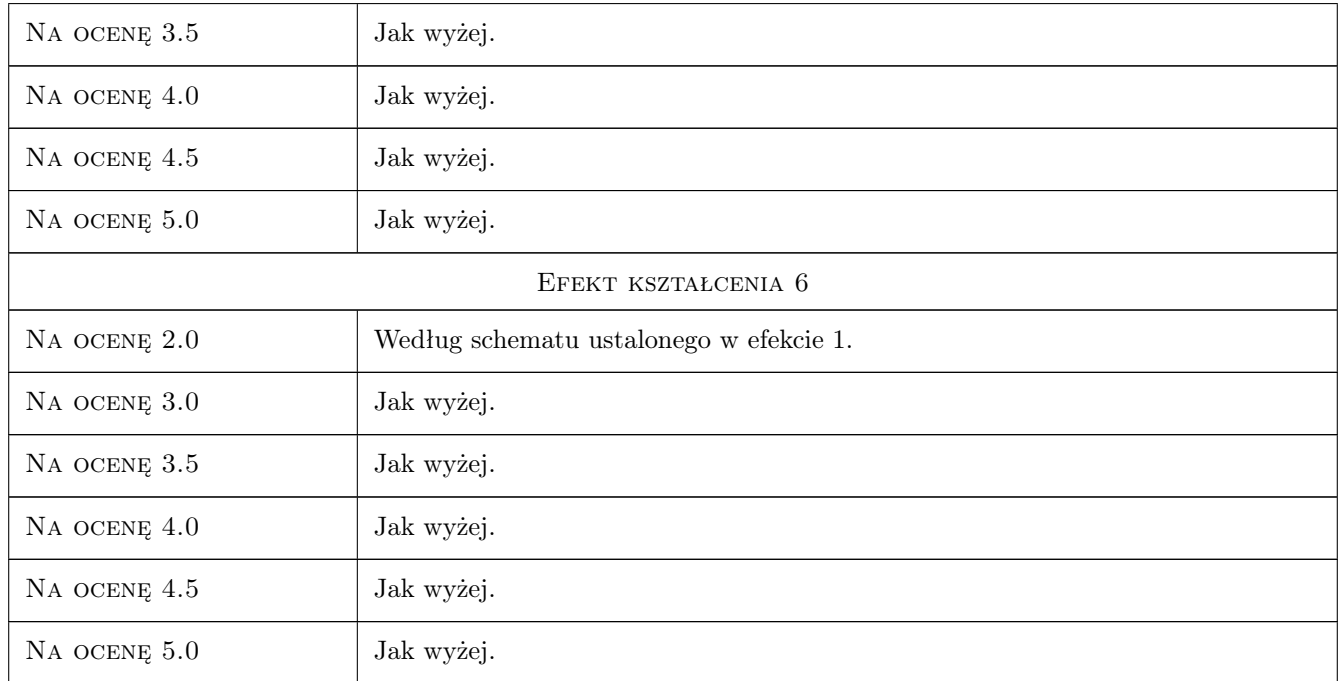

## 10 Macierz realizacji przedmiotu

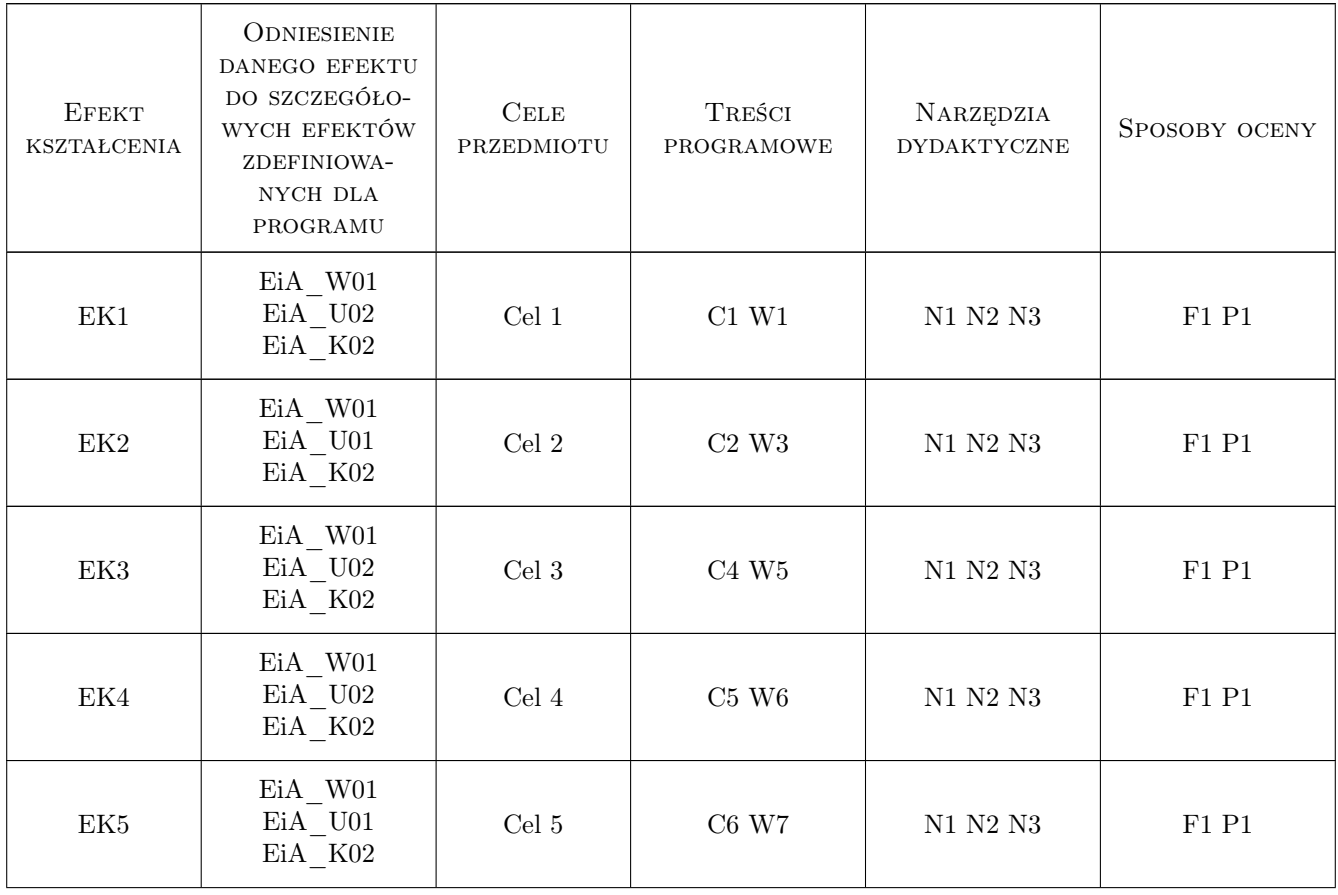

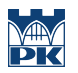

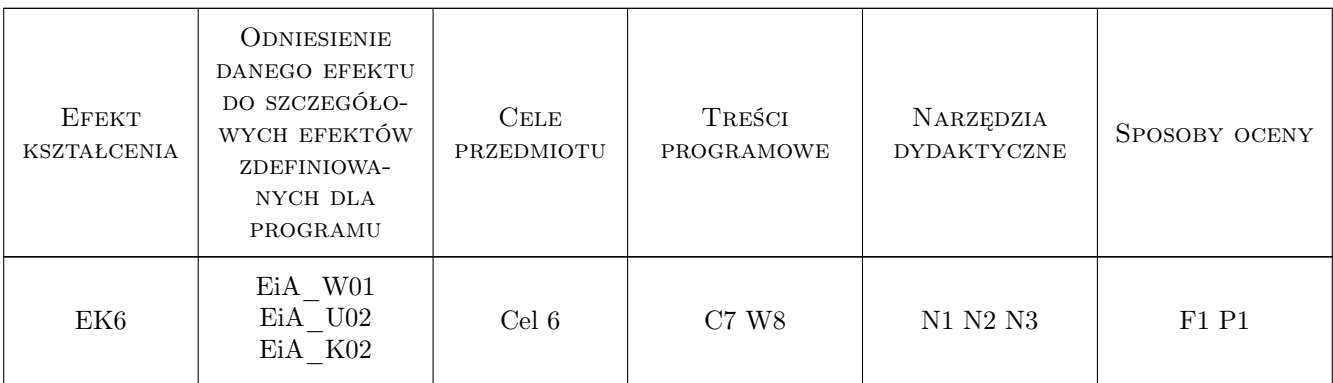

## 11 WYKAZ LITERATURY

#### Literatura podstawowa

- [1 ] J. Bochenek, T. Winiarska Wykłady z analizy matematycznej, cz. I, Kraków, 2010, Wydawnictwo PK
- [2 ] W. Krysicki, L. Włodarski Analiza matematyczna w zadaniach 1, Warszawa, 2019, Wydawnictwo Naukowe PWN
- [3 ] M. Gewert, Z. Skoczylas Analiza matematyczna 1. Definicje, twierdzenia, wzory, Wrocław, 2001, Oficyna Wydawnicza GIS
- [4 ] L. Siewierski Ćwiczenia z analizy matematycznej z zastosowaniami, Warszawa, 1982, Wydawnictwo Naukowe PWN
- [5 ] Kenneth A. Ross, Charles R. B. Wright Matematyka dyskretna, Warszawa, 1996, Wydawnictwo Naukowe PWN

#### 12 Informacje o nauczycielach akademickich

#### Osoba odpowiedzialna za kartę

dr Krzysztof Wesołowski (kontakt: krzysztof.wesolowski@pk.edu.pl)

#### Osoby prowadzące przedmiot

1 dr Krzysztof Wesołowski (kontakt: krzysztof.wesolowski@pk.edu.pl)

### 13 Zatwierdzenie karty przedmiotu do realizacji

(miejscowość, data) (odpowiedzialny za przedmiot) (dziekan)

. . . . . . . . . . . . . . . . . . . . . . . . . . . . . . . . . . . . . . . . . . . . . . . .

PRZYJMUJĘ DO REALIZACJI (data i podpisy osób prowadzących przedmiot)